## **1. CONFIGURATION REGISTER**

VARIABLE SPEED DRIVE: SD700FR.<br>SERIAL Nº: MODEL: NODEL: SERIAL Nº: APPLICATION: DATE: CUSTOMER: NOTES:

**PARAMETERS FACTORY SETTINGS SETTING 1 SETTING 2 G1: Options Menu** 1 LOCK PARMTRS=0  $\qquad \qquad \begin{array}{cc} 0 & 0 \\ 0 & 0 \\ 0 & 0 \\ 0 & 0 \\ 0 & 0 \\ 0 & 0 \\ 0 & 0 \\ 0 & 0 \\ 0 & 0 \\ 0 & 0 \\ 0 & 0 \\ 0 & 0 \\ 0 & 0 \\ 0 & 0 \\ 0 & 0 \\ 0 & 0 \\ 0 & 0 \\ 0 & 0 \\ 0 & 0 \\ 0 & 0 \\ 0 & 0 \\ 0 & 0 \\ 0 & 0 \\ 0 & 0$ 2 PASSWORD =OFF **DEF OFF 3 PSW ERR=XXXX** XXXX **4 LANG=ESPANOL** ESPANOL \_\_\_\_\_\_\_\_\_\_\_\_\_\_\_\_\_\_\_ \_\_\_\_\_\_\_\_\_\_\_\_\_\_\_\_\_\_\_ **5 INITIALISE=0** 0 \_\_\_\_\_\_\_\_\_\_\_\_\_\_\_\_\_\_\_ \_\_\_\_\_\_\_\_\_\_\_\_\_\_\_\_\_\_\_ **6 SHORT Menu=NO** NO \_\_\_\_\_\_\_\_\_\_\_\_\_\_\_\_\_\_\_ \_\_\_\_\_\_\_\_\_\_\_\_\_\_\_\_\_\_\_ **7 PROG = STANDARD STANDARD 11 FAN CTRL=RUN LET RUN RUN** 

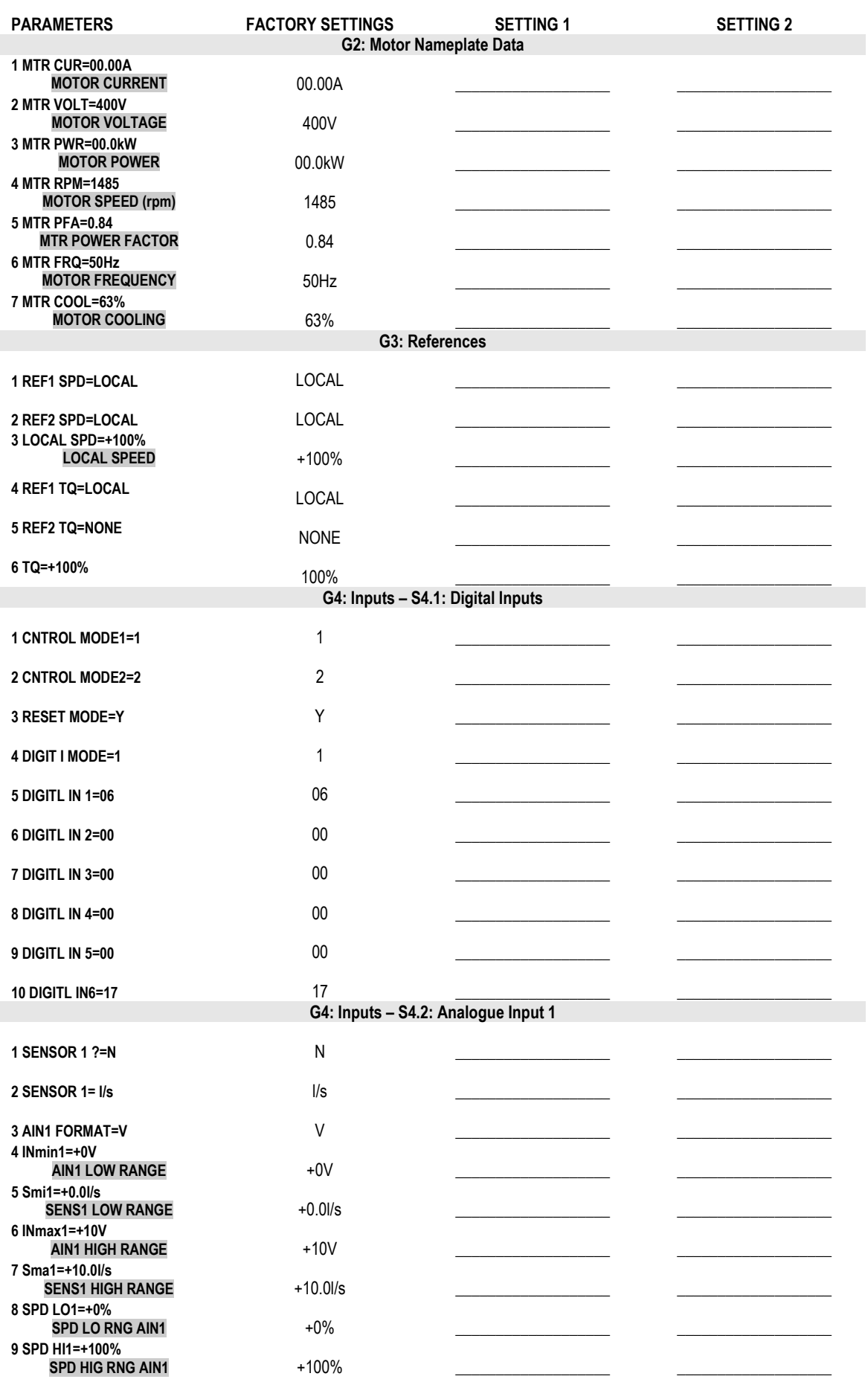

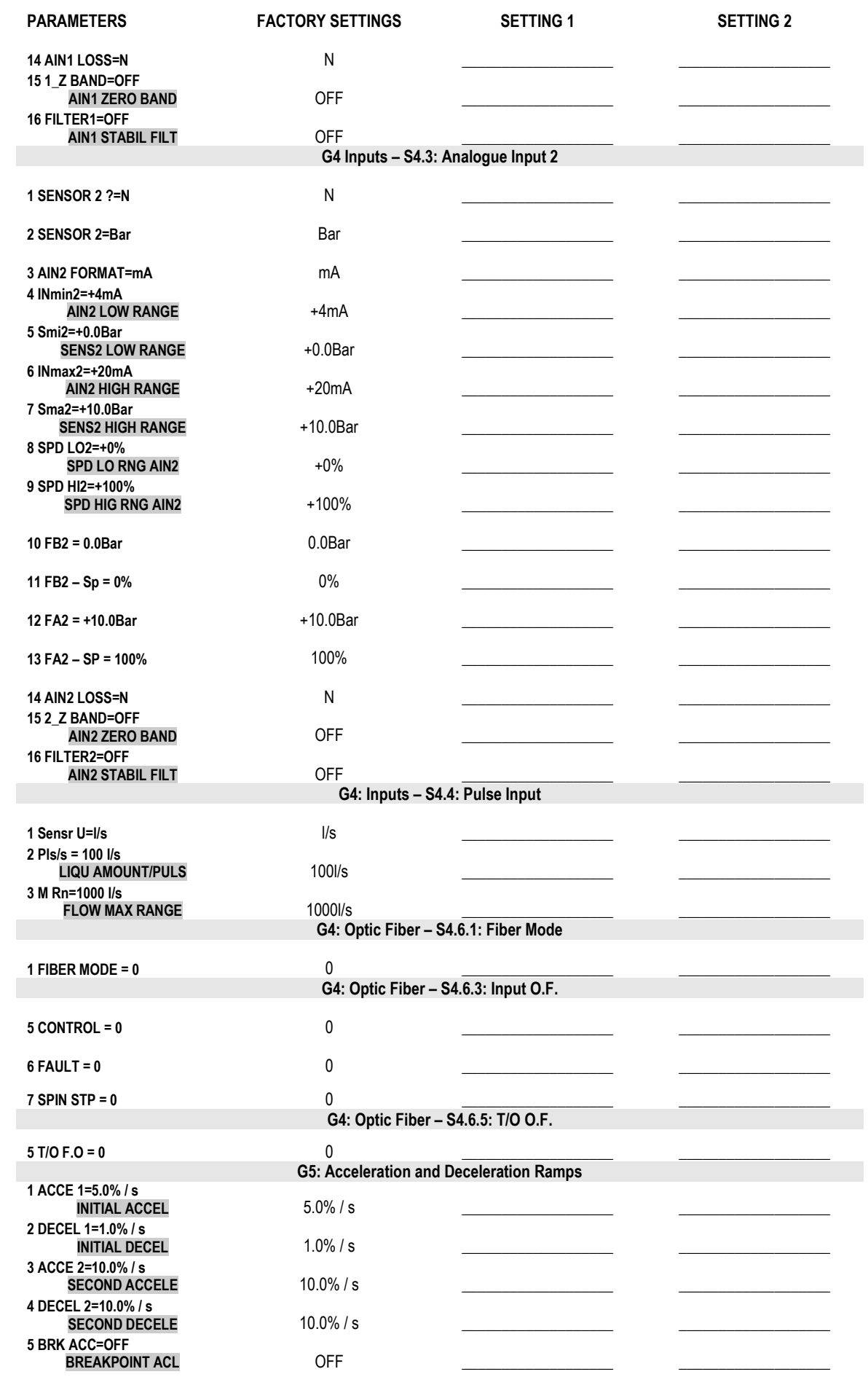

CONFIGURATION REGISTER **3**

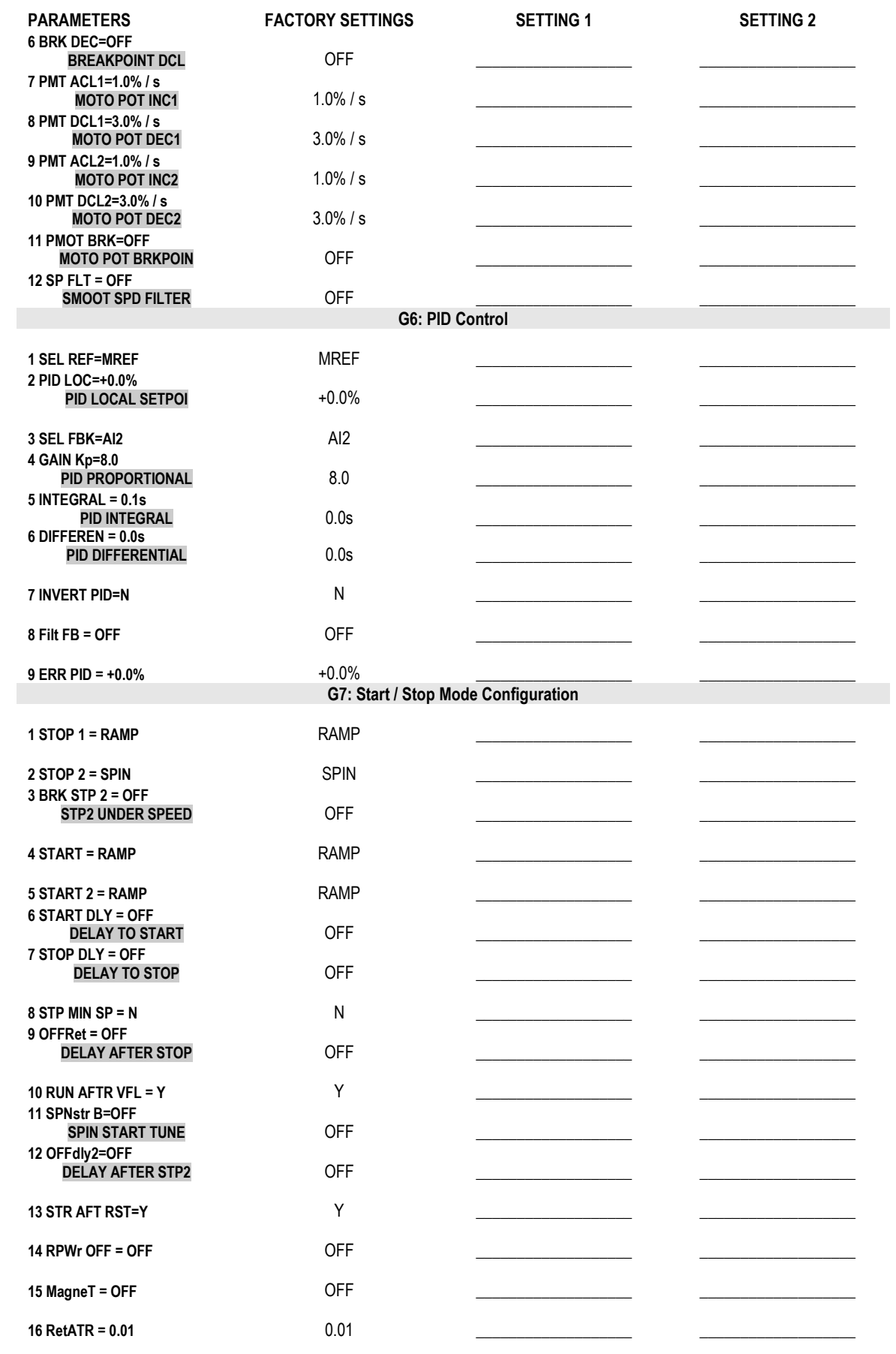

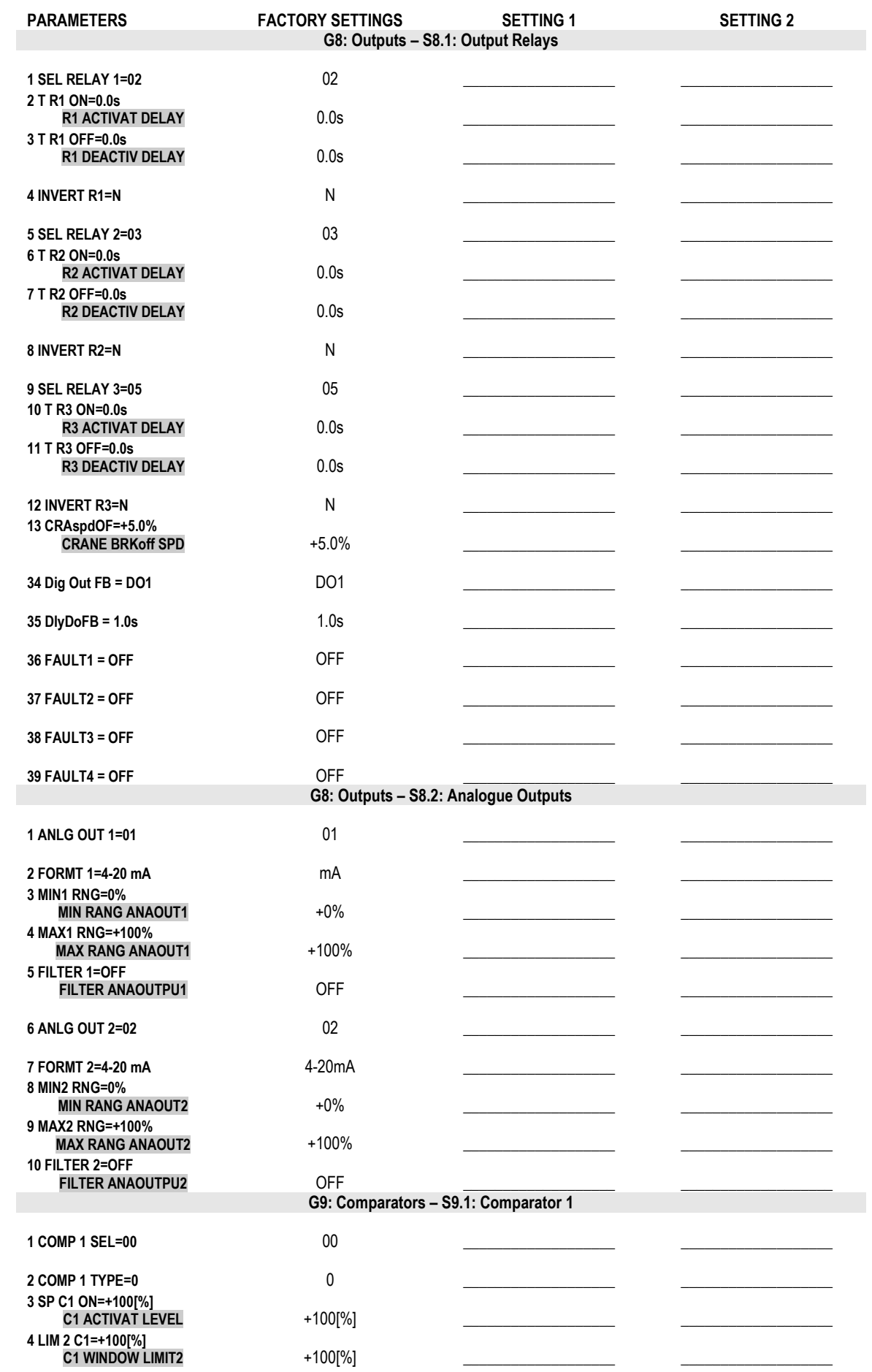

CONFIGURATION REGISTER **5**

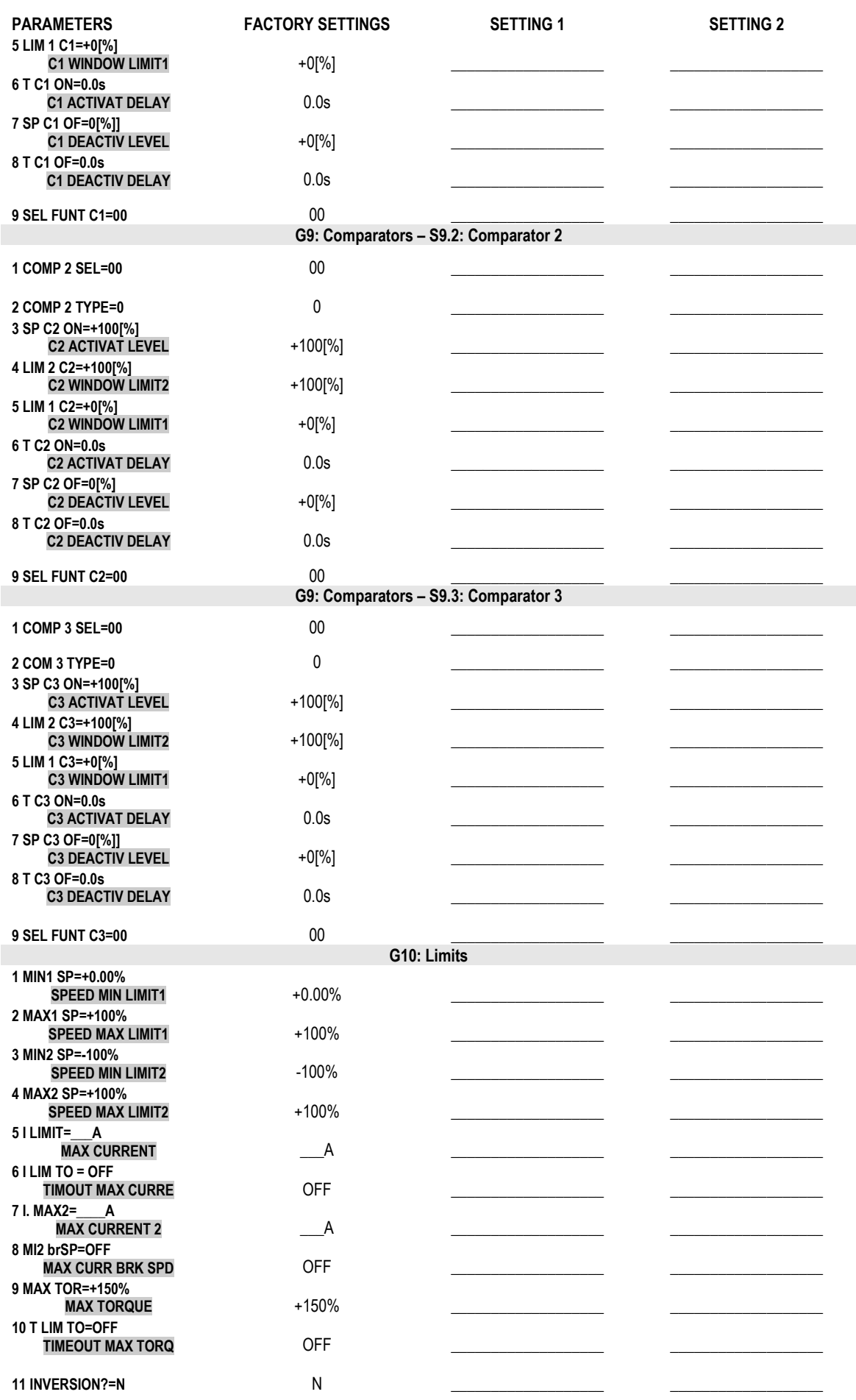

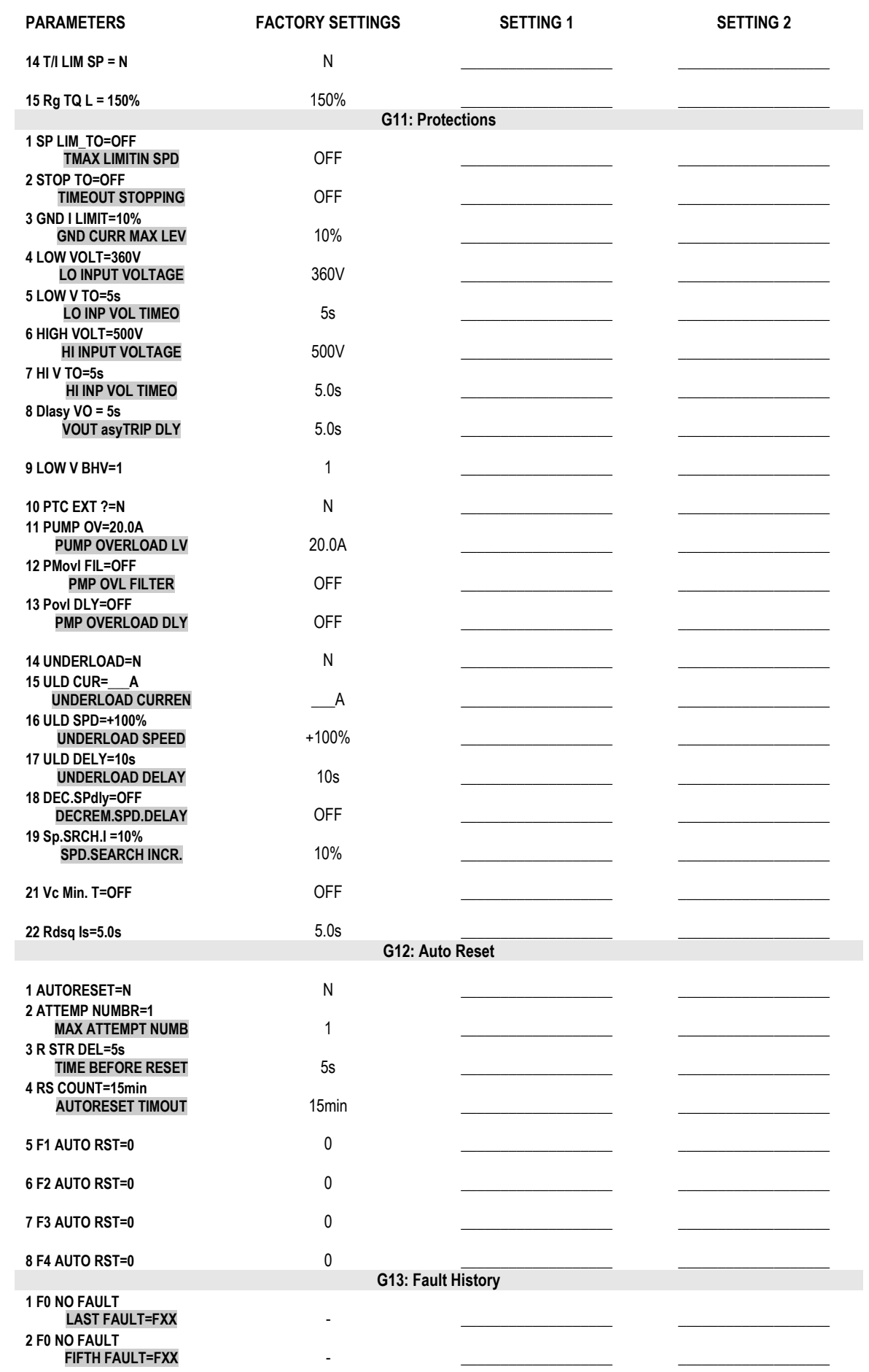

CONFIGURATION REGISTER **7**

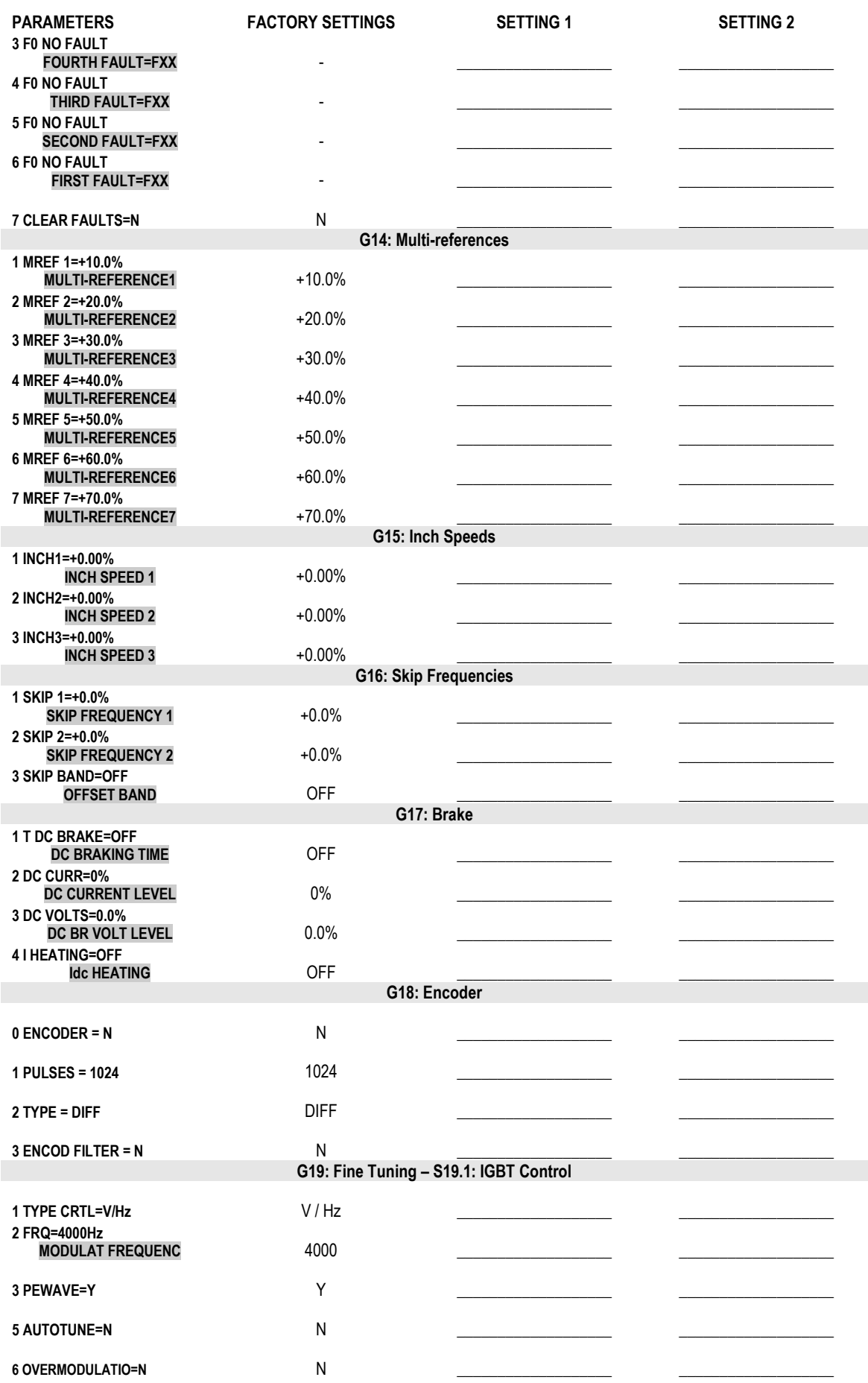

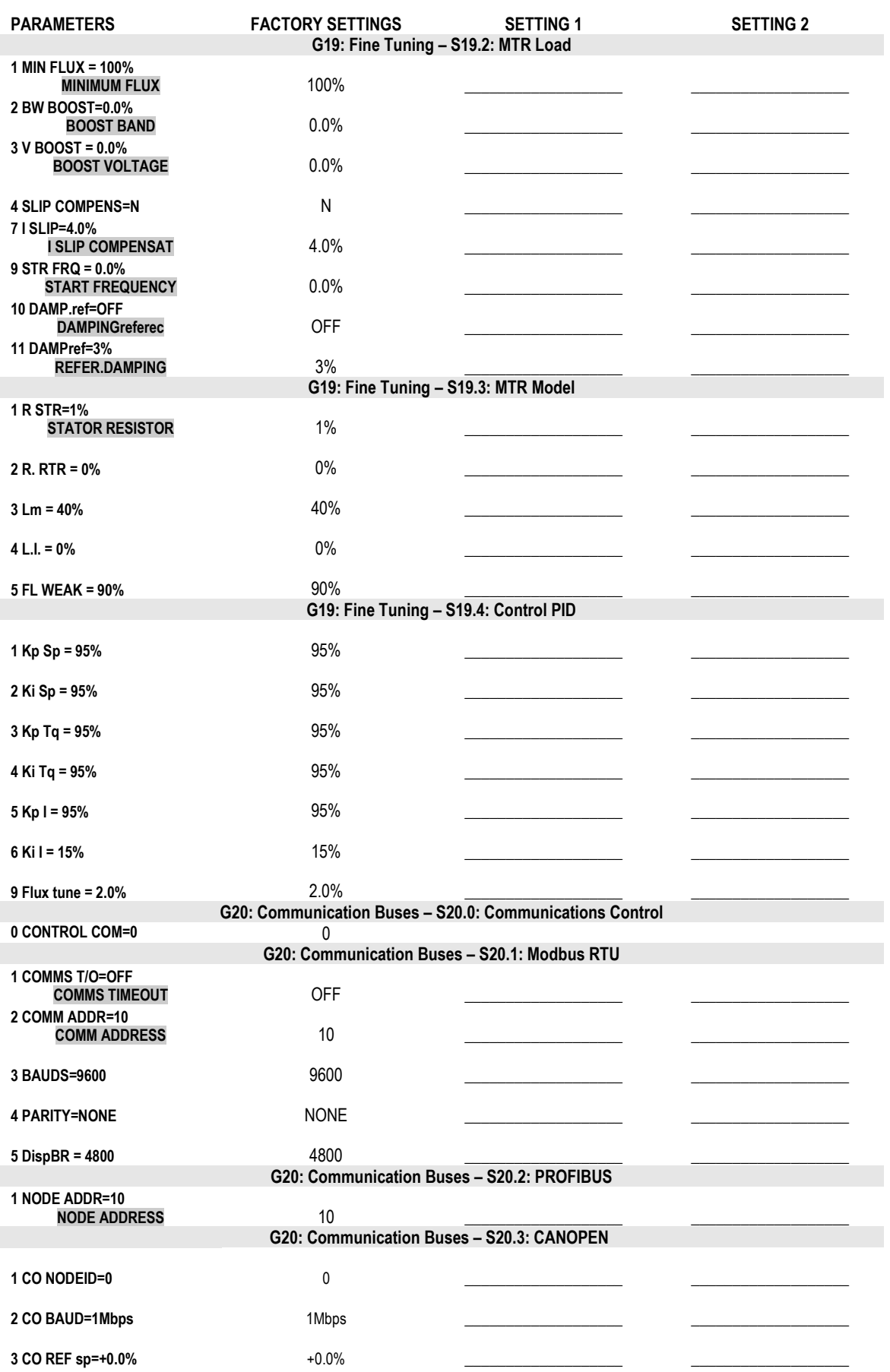

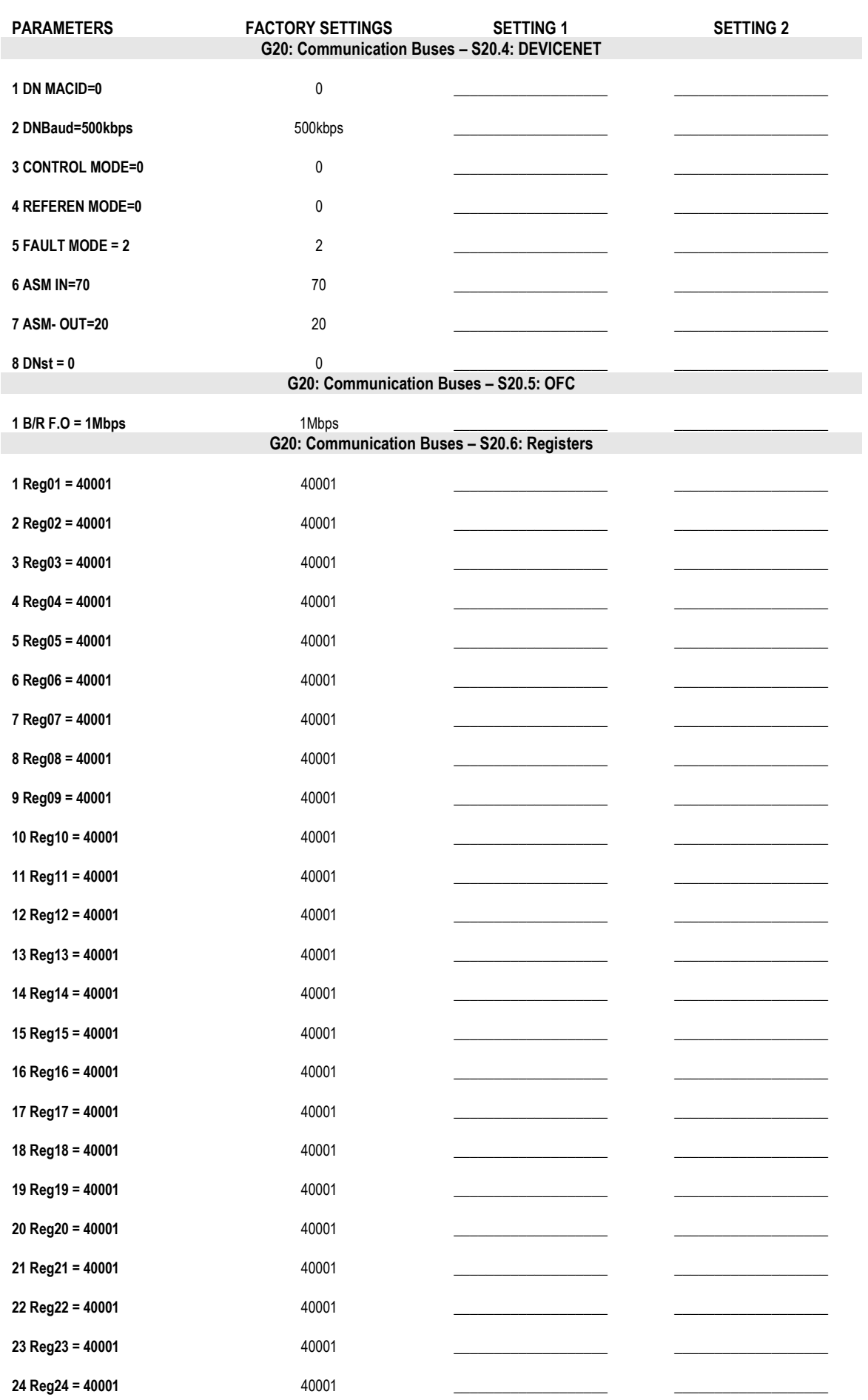

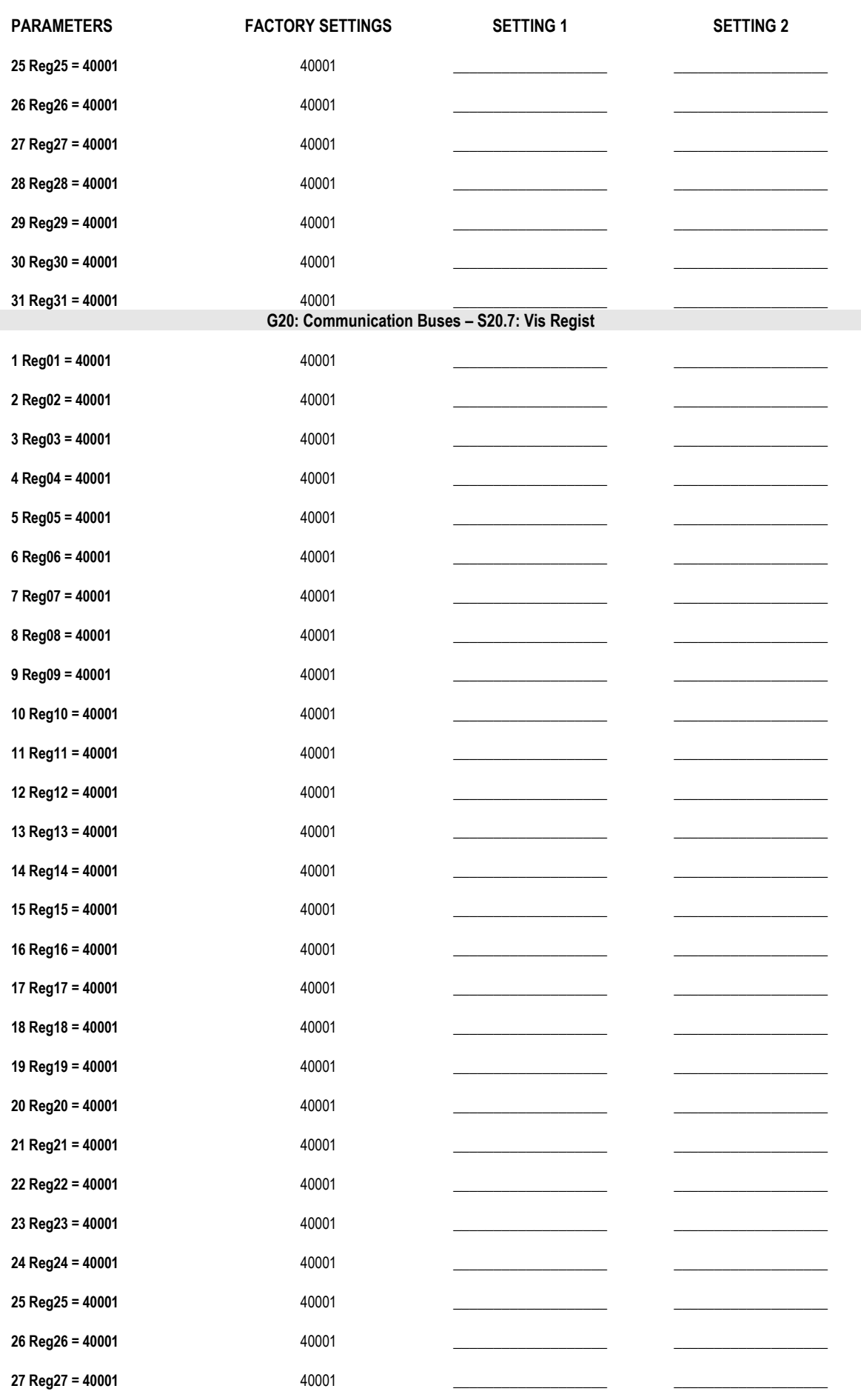

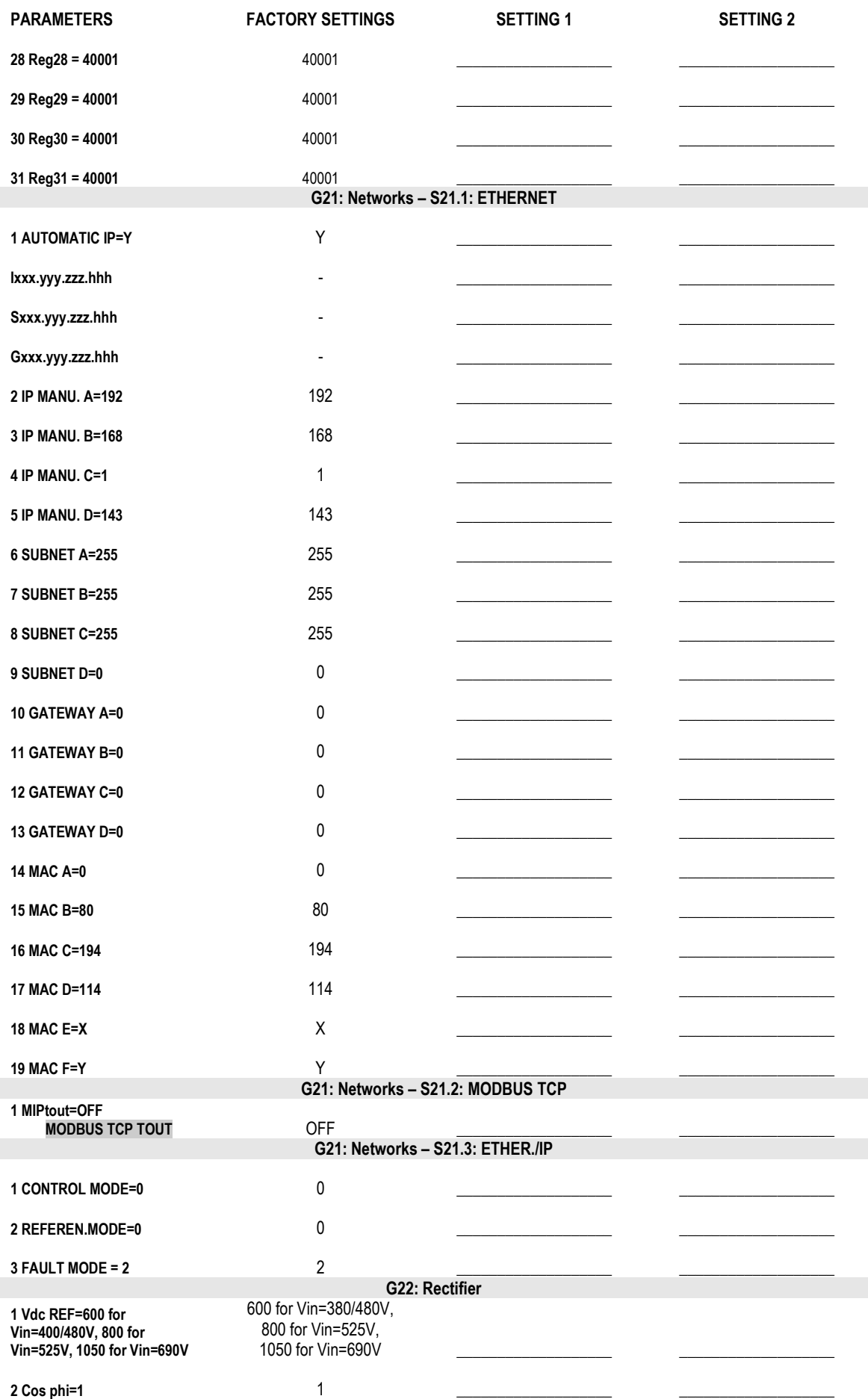

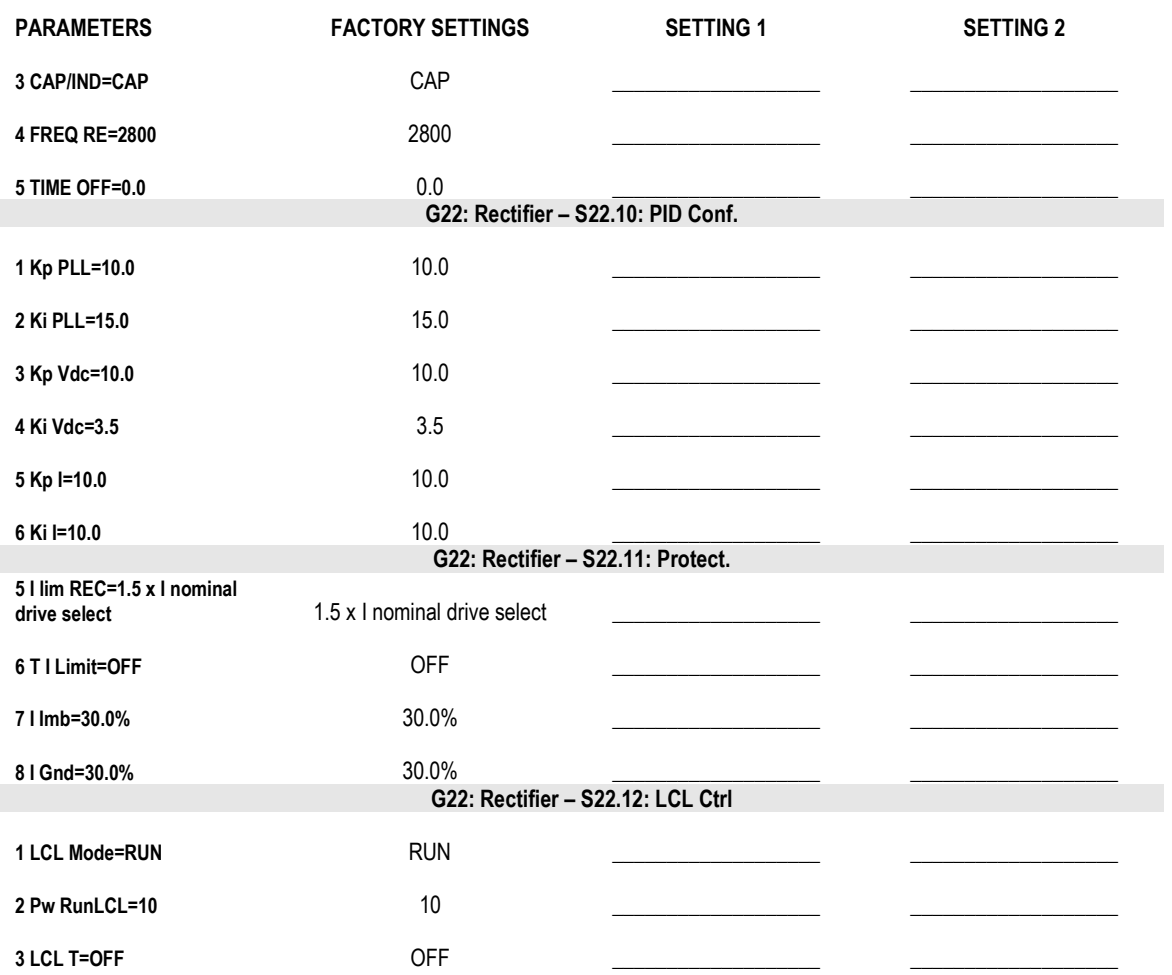